Al & Machine Learning Products (https://cloud.google.com/products/machine-learning/)

Cloud Vision API (https://cloud.google.com/vision/)

Documentation (https://cloud.google.com/vision/docs/) Guides

## Try it!

Use the application below to return image annotations for your image file. Click the **Show JSON** button to view the raw response.

- · Maximum file size is 4MB.
- Your browser must have JavaScript enabled.

## Try the API

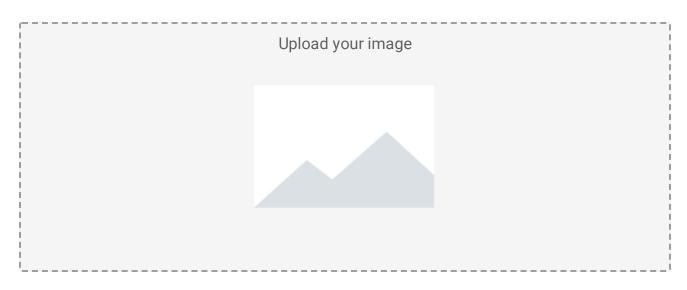

Except as otherwise noted, the content of this page is licensed under the <u>Creative Commons Attribution 4.0 License</u> (https://creativecommons.org/licenses/by/4.0/), and code samples are licensed under the <u>Apache 2.0 License</u> (https://www.apache.org/licenses/LICENSE-2.0). For details, see our <u>Site Policies</u> (https://developers.google.com/terms/site-policies). Java is a registered trademark of Oracle and/or its affiliates.

Last updated December 4, 2019.